OpenCAE勉強会@富山2014/12/13

### Salome-meca他熱伝導解析機能調査

## OpenCAE勉強会SH

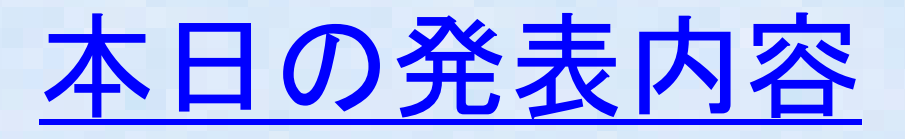

- 熱伝導解析手法について
- オープンソースCAE熱伝導解析
- Salome-mecaによる熱伝導解析機能の概要
- 非線形熱伝導解析機能検証
- 直交異方性熱伝導解析機能検証
- まとめ

#### 熱伝導解析手法について

 熱伝導解析を解く方法には次のような方法がある、純粋に固体内の熱伝• 導解析は構造解析分野だと思うが、熱伝達が接触する流体(空気・水等) の流れ大きく影響されるので、CFDソフトも固体内の熱伝導を合わせて解 く機能をもつものが多く、厳密に流体との熱移動も考えて熱設計を行う場合はCFDソフトで計算することが多い。

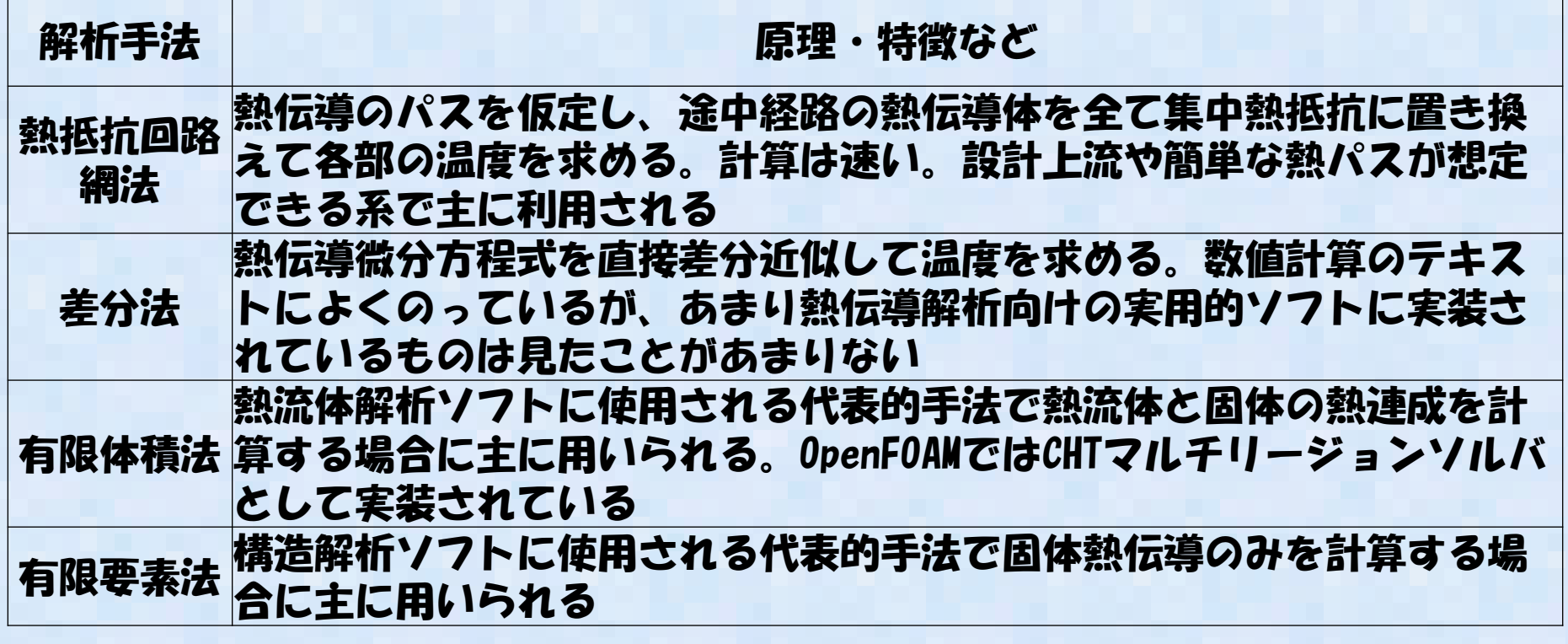

## オープンソースCAE熱伝導解析

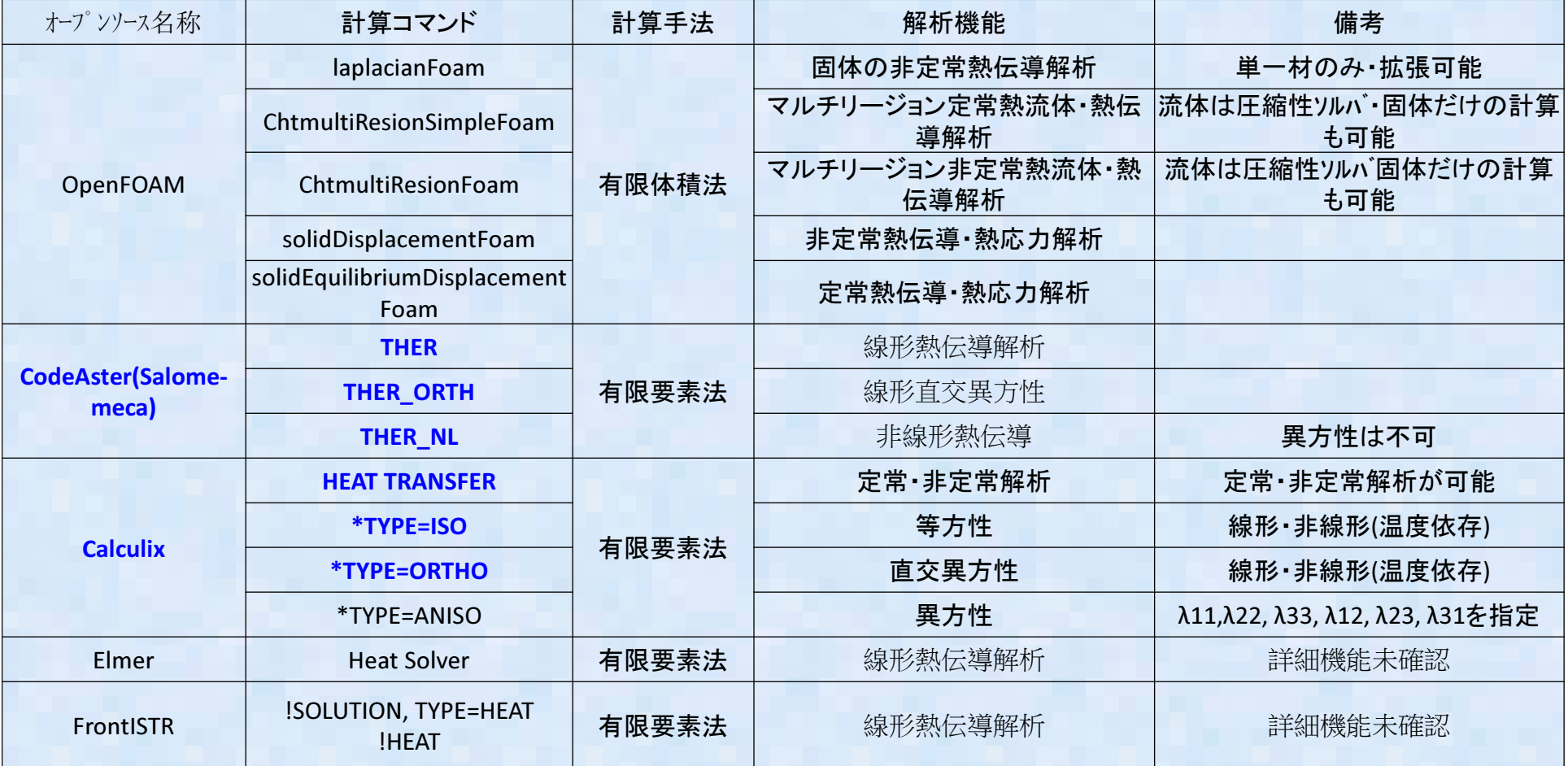

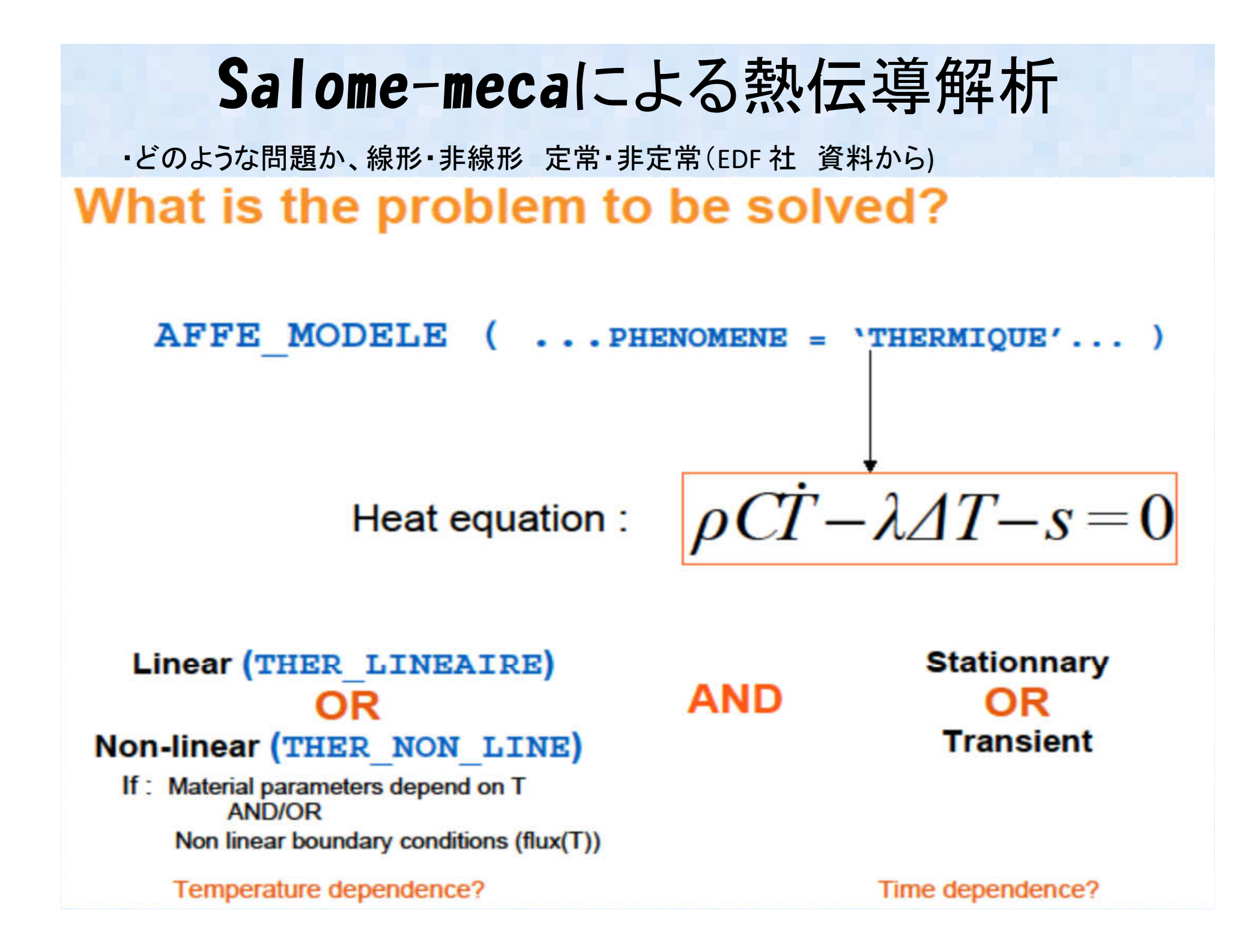

#### Salome-mecaによる熱伝導解析

 きない。境界条件も境界温度指定など単純なものしかできないが、CodeAster自体はそ・Salome-meca での熱伝導解析はWizard では単純な等方向性線形熱伝導解析しかでこそこ難しい条件で解析が可能である $( \text{EDF}~ \text{^\&th}~ \text{``\&th}~ \text{``\$ 

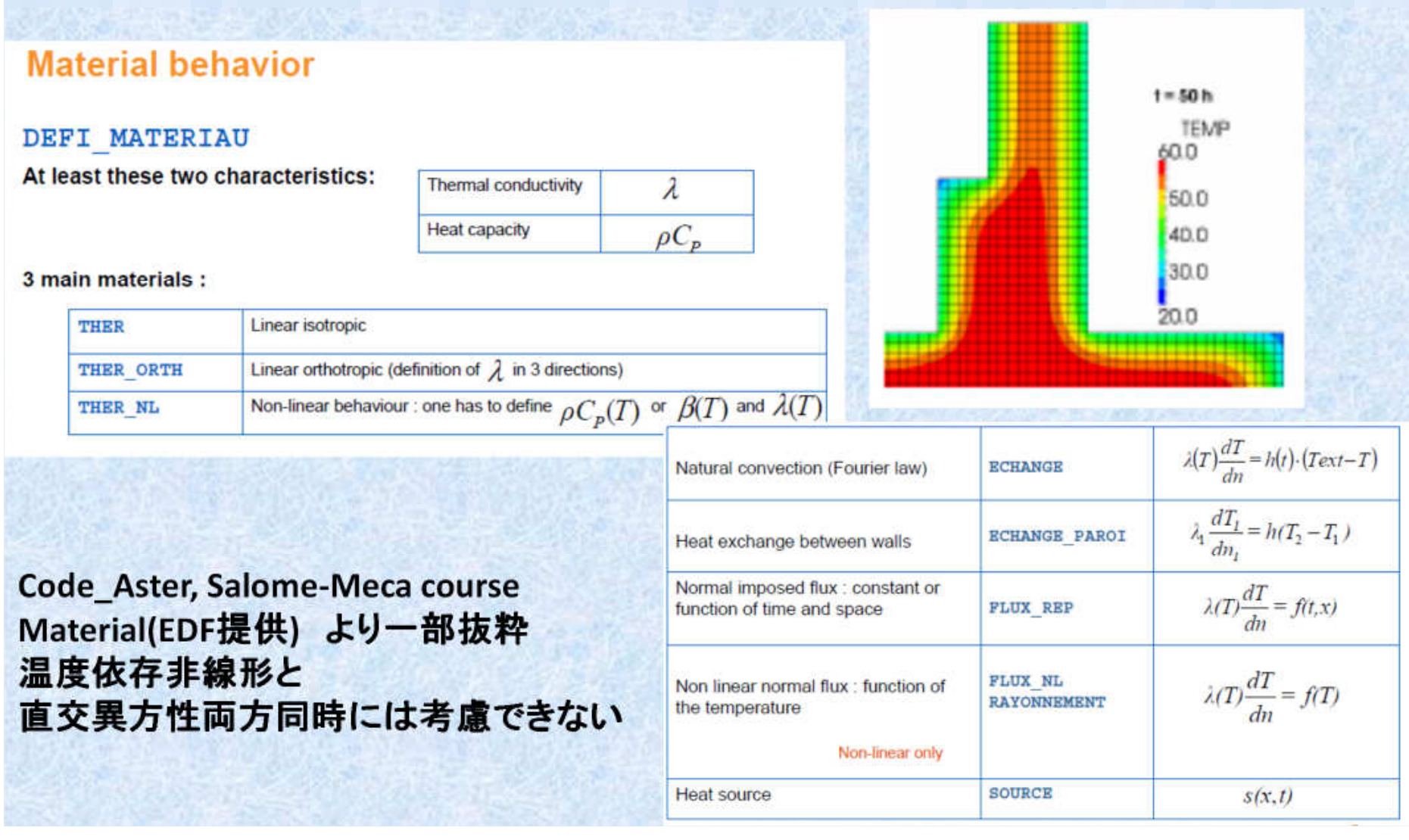

#### Salome-mecaによる熱伝導解析

・可能な境界条件と荷重条件(EDF 社 資料から)

#### Boundary conditions (Dirichlet)

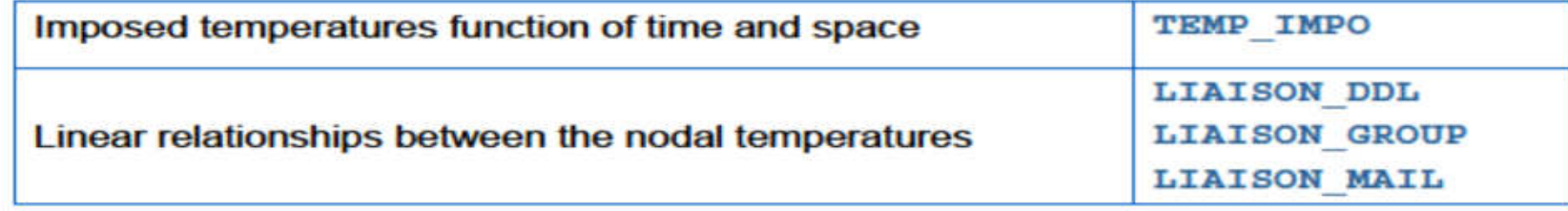

#### **Loadings (Neumann)**

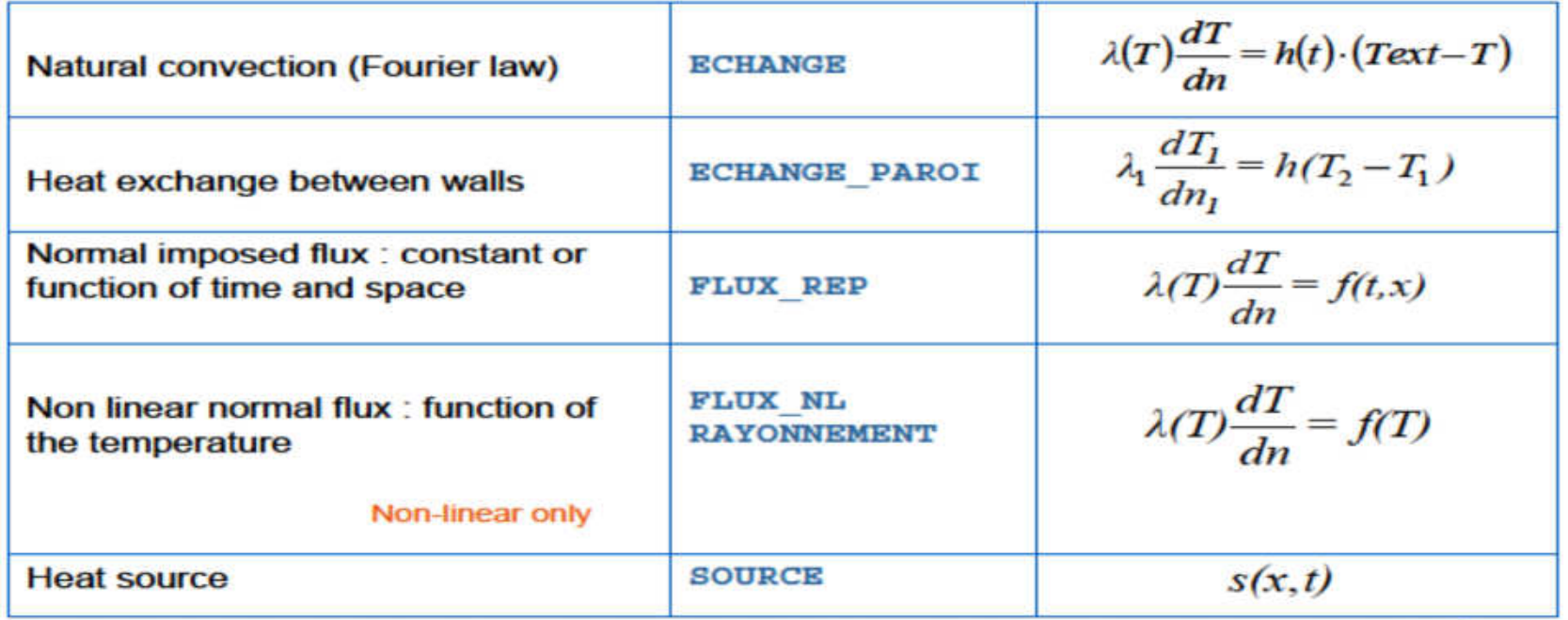

#### 熱伝導簡易テストモデル①

以下の簡易モデルを用いて熱伝導解析設定方法の確認・比較を行う

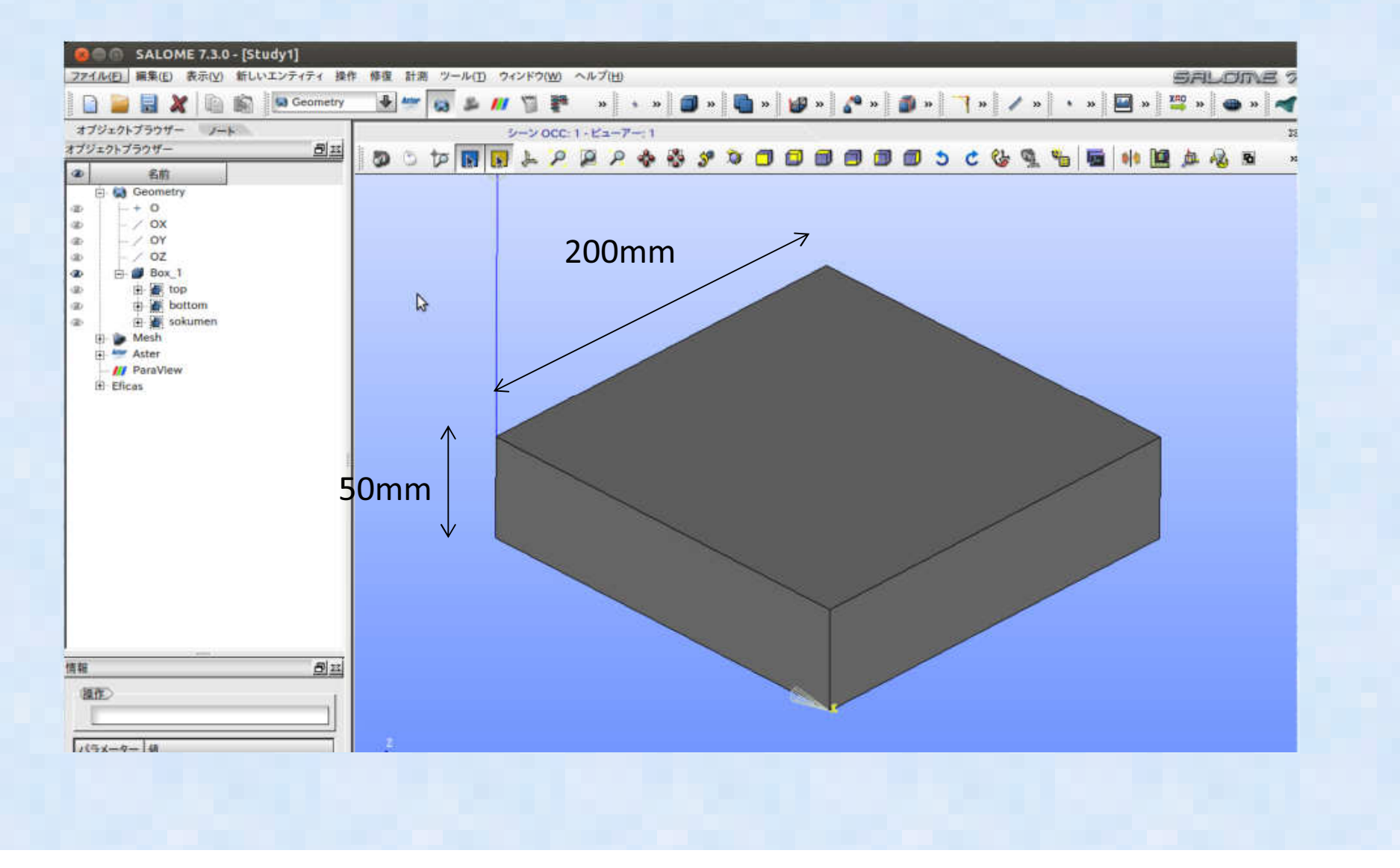

### 熱伝導簡易テストモデル②

以下の簡易モデルを用いて熱伝導解析設定方法の確認・比較を行う

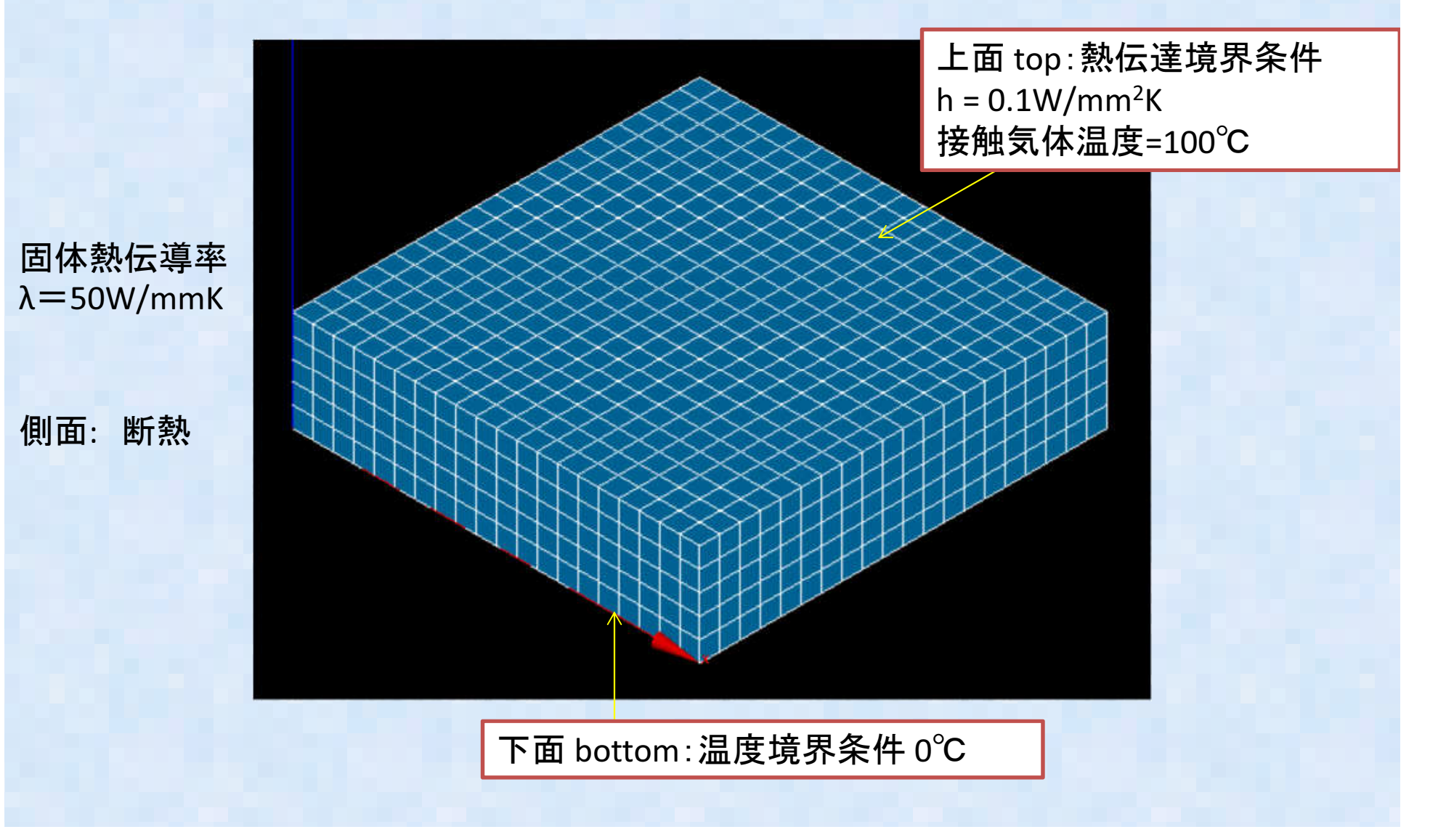

### 熱伝導簡易テスト解析結果①

以下の簡易モデルを用いて熱伝導解析設定方法の確認・比較を行う

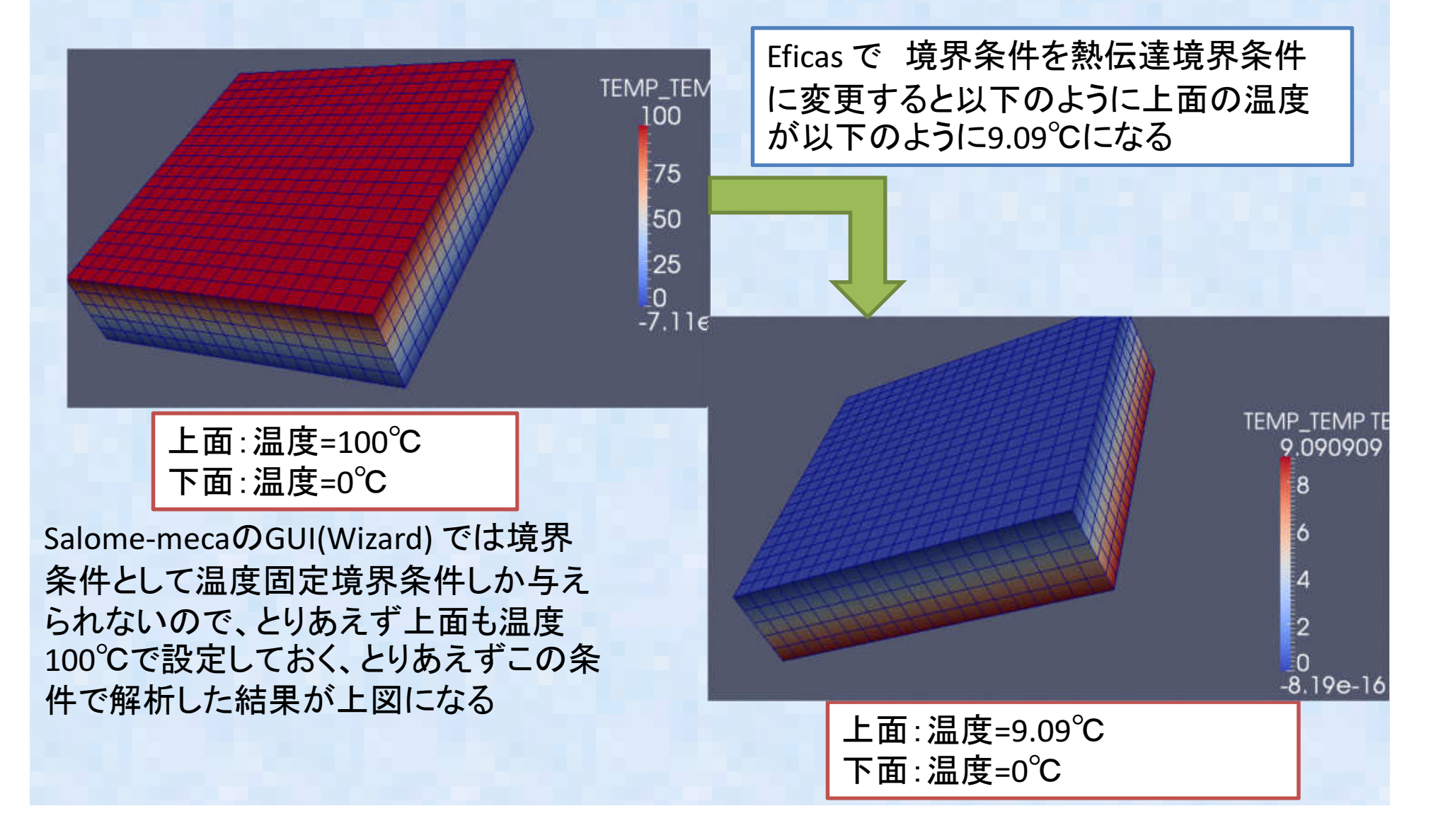

# 熱伝導簡易テスト解析結果②

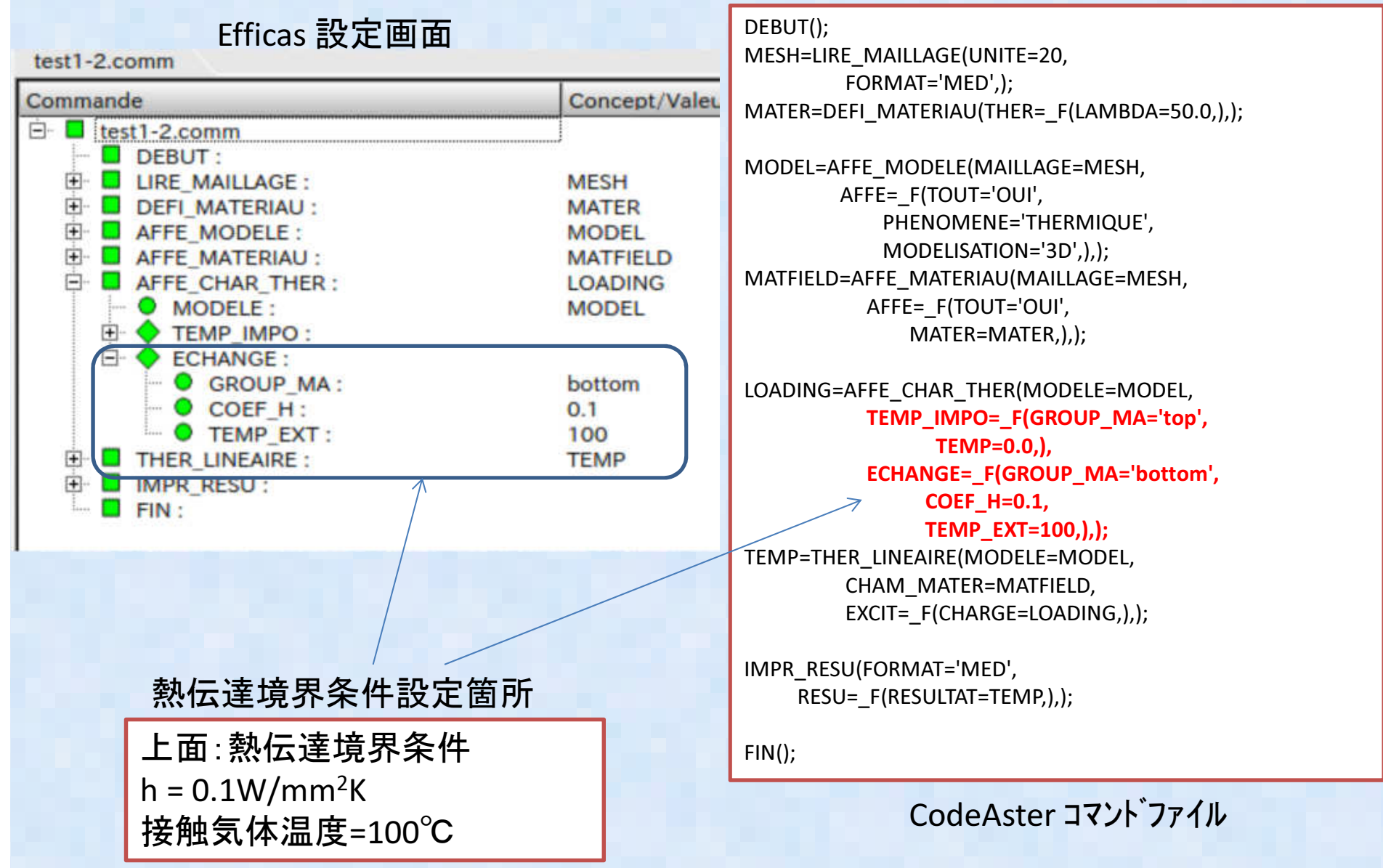

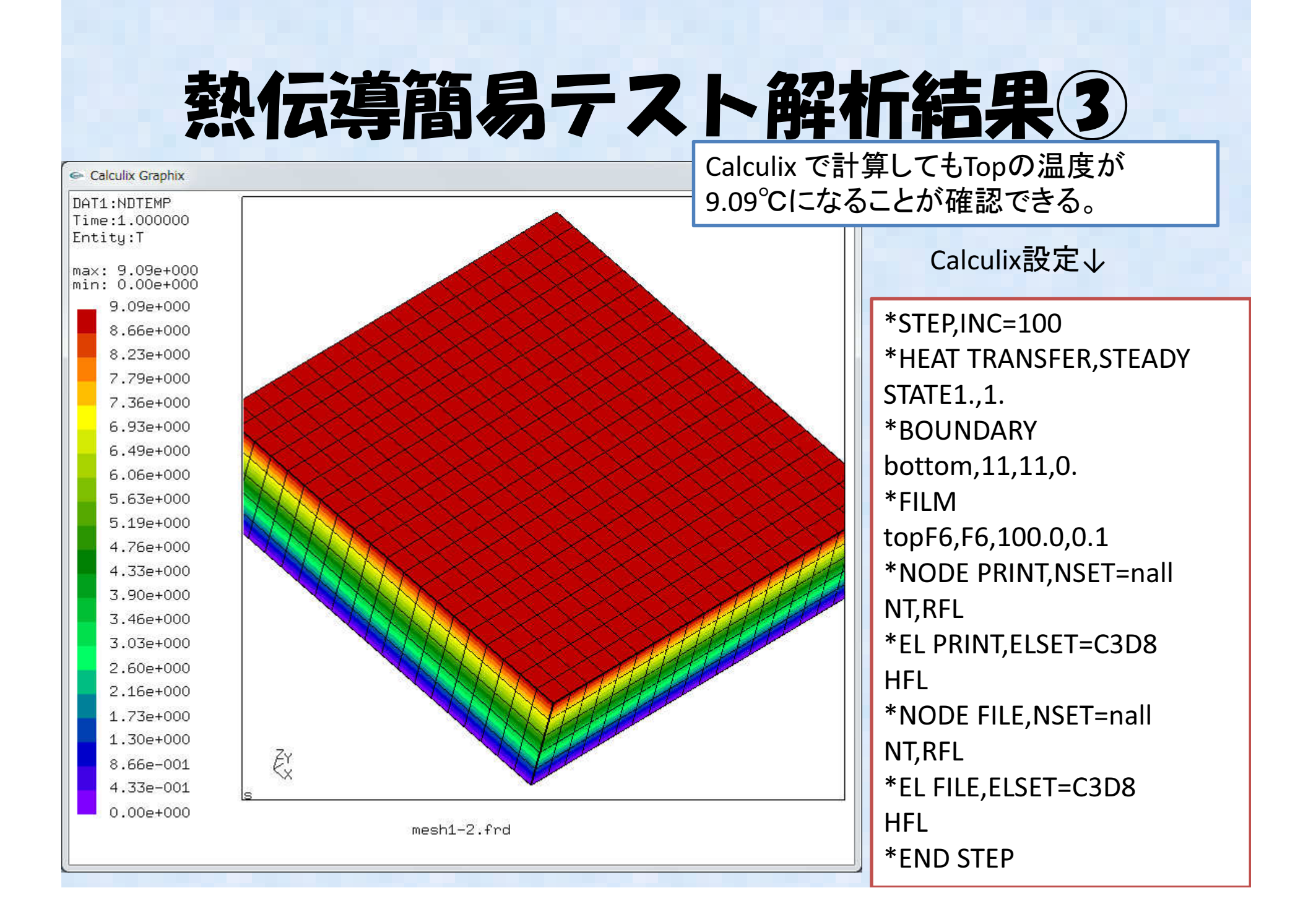

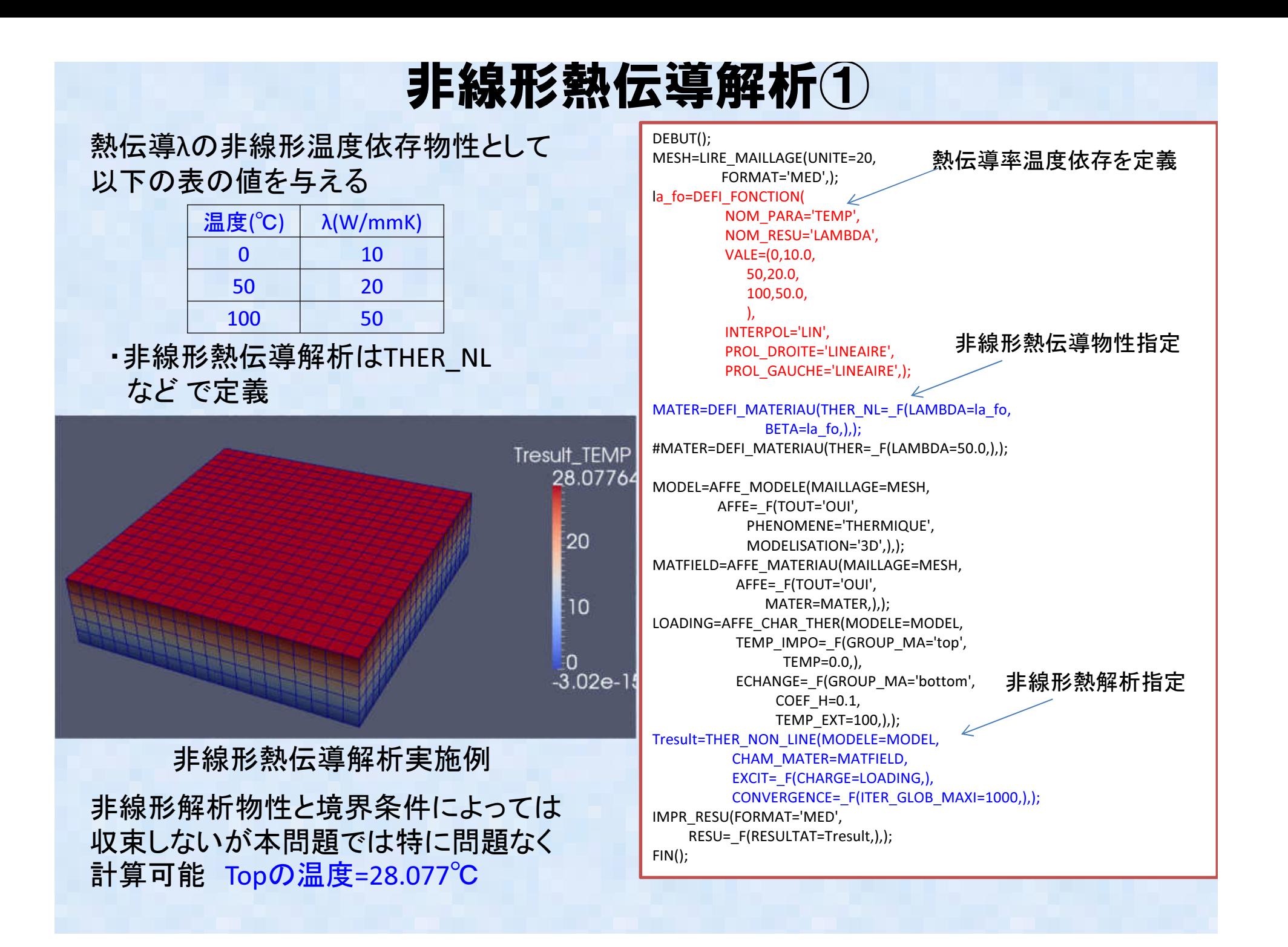

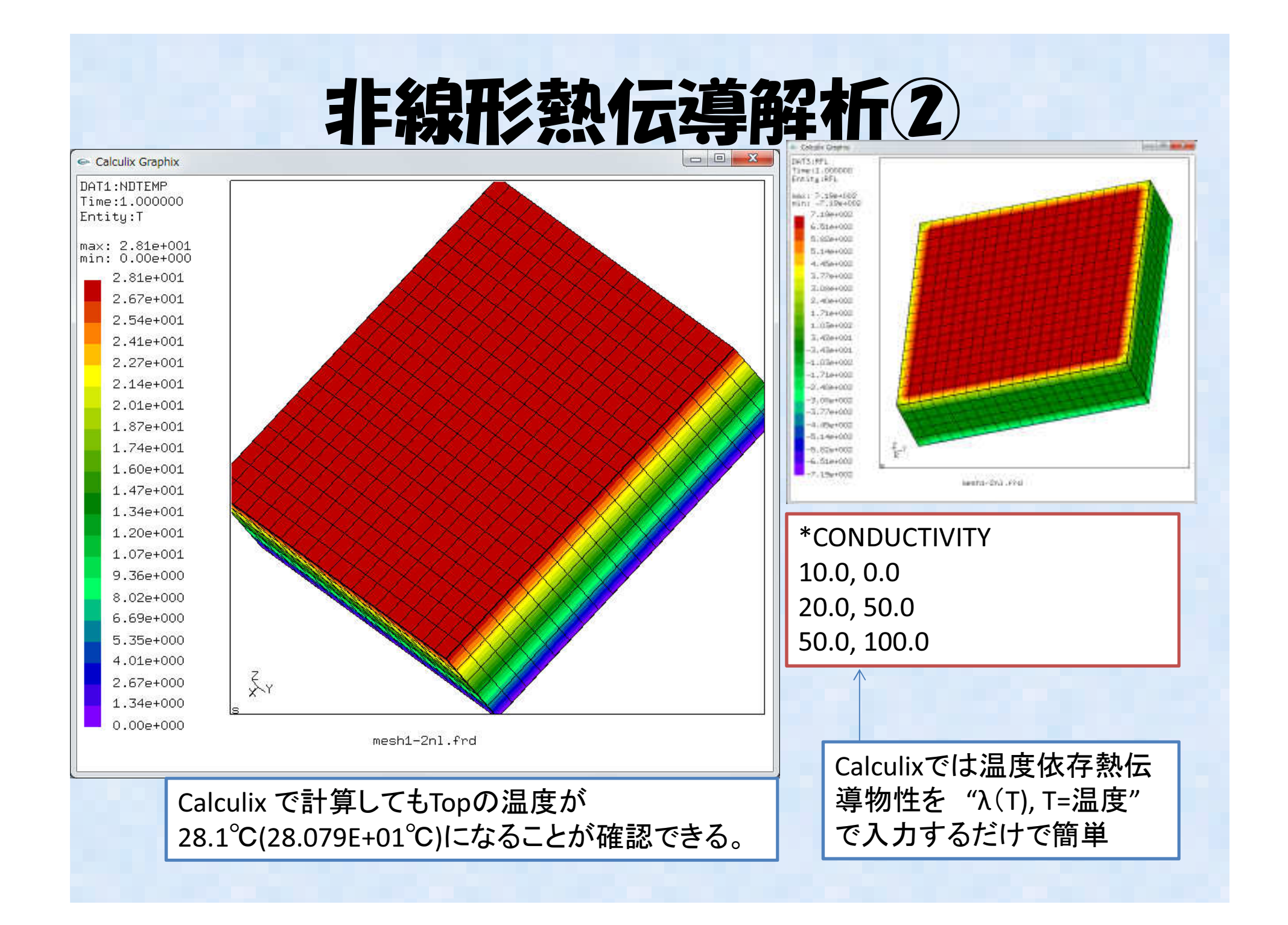

#### 直交異方性熱伝導解析①

#

熱伝導率直交異方性

・西さんが東京の勉強会@2014.10で報告した検証例題: CodeAster 検証例題に含ま<br>. れている。Ttlp300が該当の直交異方性熱伝導物性例題:2次元の平面<br>、RAN@UAD8)

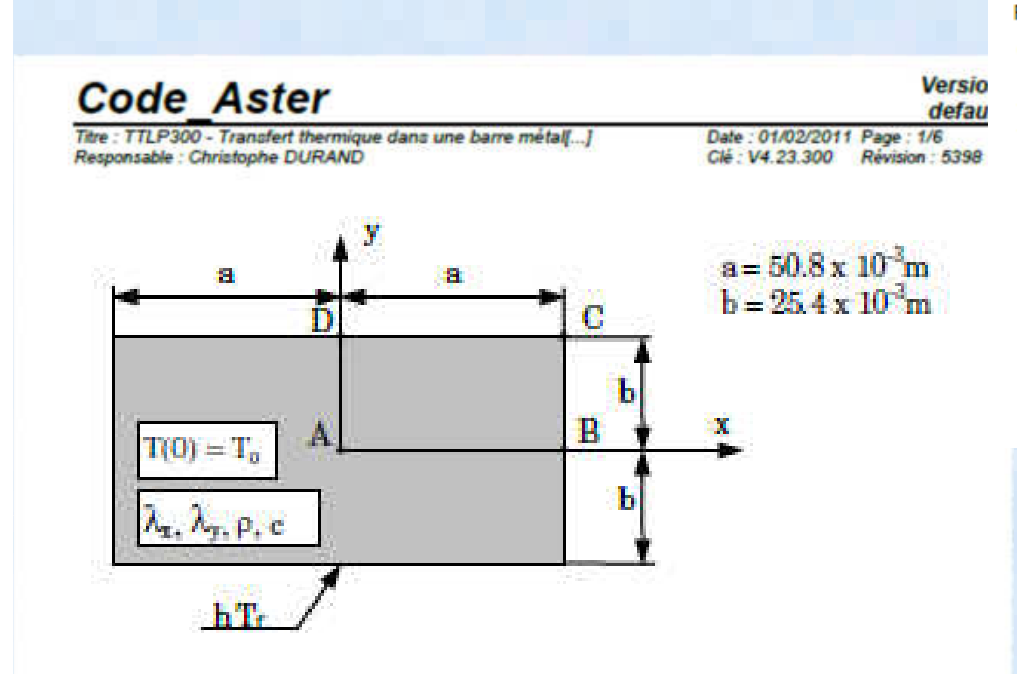

**TTLP300 - Transfert thermique dans une barre** métallique orthotrope

Résumé :

Ce test est issu de la validation indépendante de la version 3 en thermique transitoire linéaire.

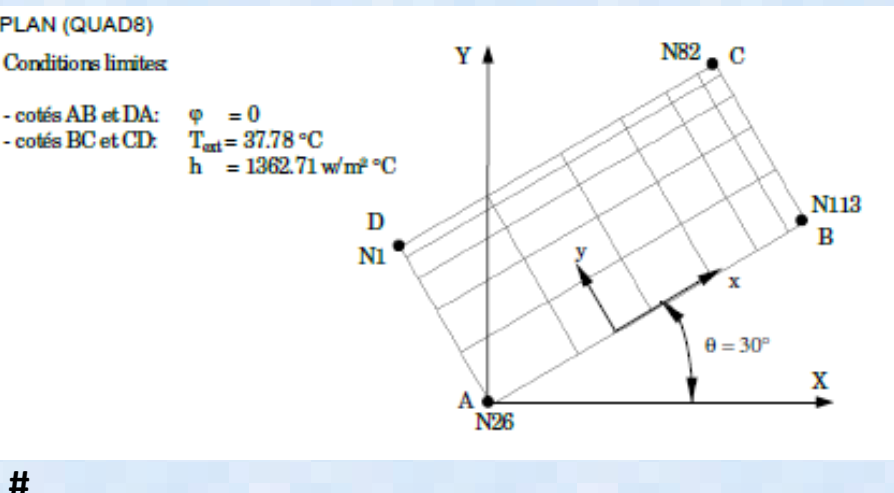

 # DEFINITION DES CHARGEMENTS ET DU MATERIAU#

TEMP\_EXT=DEFI\_CONSTANTE( VALE=37.78E0)H\_CONV=DEFI\_CONSTANTE( VALE=1362.71E0) MATE=DEFI\_MATERIAU( THER\_ORTH=\_F( LAMBDA\_L = 34.614E0,LAMBDA  $T = 6.237E0$ , LAMBDA  $N = 1.00E0$ , RHO\_CP = 2.4168E5))

## 直交異方性熱伝導解析②

れば良い、CodeAster と異なり、温度依存非線<u>形も同時に考慮できる</u> Calculixでは温度依存非線形物性と同様に、熱伝導物性を直交異方性として定義す

Following line for TYPE=ORTHO:

- $\bullet$   $\kappa_{11}$ .
- $\bullet$   $K_{22}$
- $633.$
- $\overline{\phantom{a}}$  Temperature.

Repeat this line if needed to define complete temperature dependence.

Following line for TYPE=ANISO:

- $\bullet$   $\kappa_{11}$ .
- $\bullet$   $K_{22}$
- 
- $\bullet$   $\kappa_{33}$
- $\bullet$   $\kappa_{12}$
- $\bullet$   $K_{13}$
- K 23
- Temperature.

 \*material, name=steel\*CONDUCTIVITY, TYPE=ORTHO50.0, 50.0, 10.0

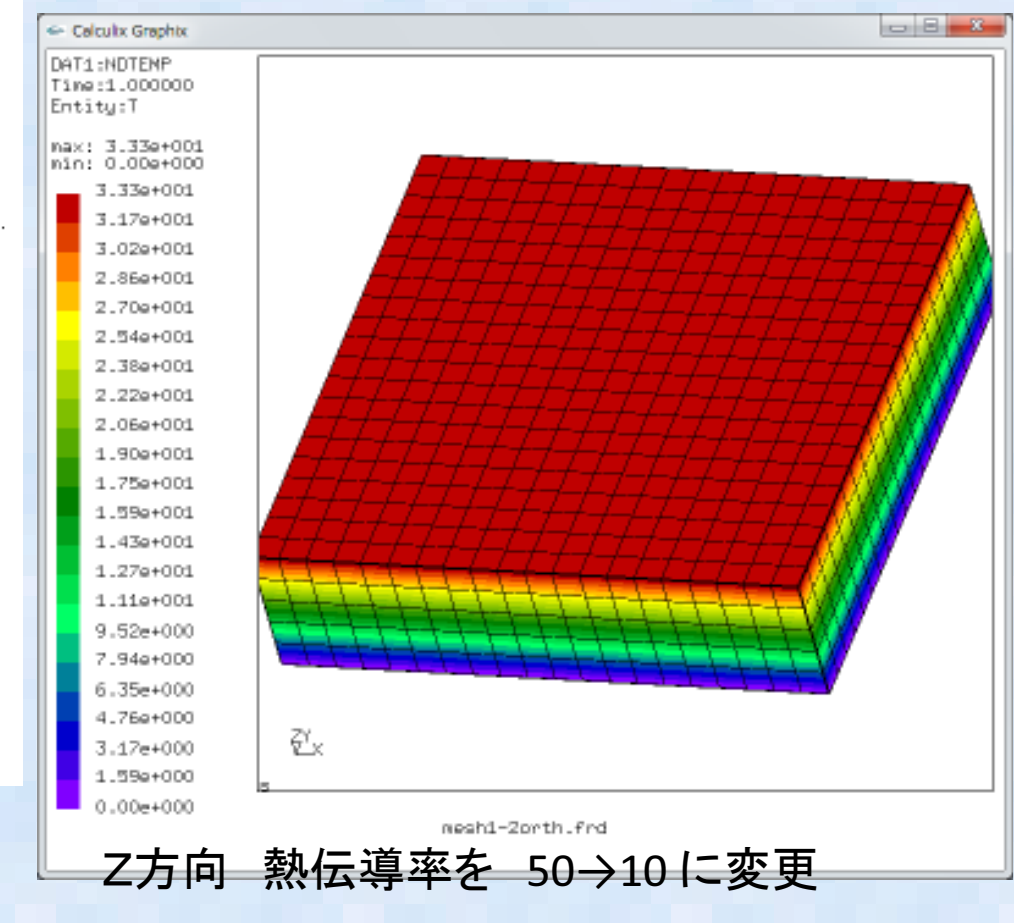

#### まとめ

•Salome-mecaによる熱伝導解析機能を調査。•非線形の温度依存熱伝導物性での解析例題を実施し、正常に動作することを確認

#### OpenCAE勉強会今後の予定

- $\bullet$  12/13(土) OpenCAE 勉強会@富山 <sup>←</sup>今ココ 12/13(土) OpenCAE 勉強会@広島
- $\bullet$  17/70 ( $\top$ ) ()pen( $\Delta$ F $\mathbb{R}$ llsh $\cong$ ( $\alpha$ ) $\pi$ 12/20 (土) OpenCAE 勉強会@岡山
- $\bullet$  )()  $15$   $1/1$ ()  $\bullet$  ) () nan(  $\Delta$   $\vdash$   $\Xi$ ) (see  $\Xi$  (c) 2015 1/10(土) OpenCAE 勉強会@岐阜
- $\bullet$  (115 1/74  $\top$  ) ( ) nan( AF  $\mathbb{R}$  ) Go  $\rightleftharpoons$  (0) Eq. 2015 1/24(土) OpenCAE 勉強会@東京(流体)
- •2015 1/31(土) OpenCAE 勉強会@富山
- $\bullet$  (1153/11 T) (inen(AF with  $\cong$  (a)  $\boxplus$ 2015 3/21(土) OpenCAE 勉強会@東京(構造)